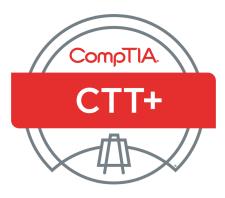

# How to Prepare for the Virtual Classroom Trainer Exam

**EXAM TKO-203** 

### **Table of Contents**

| Virtu | Virtual Classroom Trainer Exam (Performance-based)                 |    |  |  |  |
|-------|--------------------------------------------------------------------|----|--|--|--|
| Plan  | ning, Prepairing & Submitting Your Recording                       | 3  |  |  |  |
|       | Planning the Performance-based Virtual Classroom Trainer Recording | 3  |  |  |  |
|       | Preparing the Virtual Classroom Trainer Recording                  | 4  |  |  |  |
| Tips  | for a Successful Recorded Session                                  | 8  |  |  |  |
|       | Preparing the Performance-based Exam Documentation Form            | 8  |  |  |  |
| How   | How are the Recordings and Documentation Forms Scored?             |    |  |  |  |
| Scor  | Scoring Guide                                                      |    |  |  |  |
| Perf  | ormance-based Exam Recording Checklist for Quality Control         | 22 |  |  |  |
| Perf  | ormance-based Exam Retake Policy                                   | 23 |  |  |  |
|       | Re-certification                                                   | 23 |  |  |  |
|       | Retest Policy                                                      | 23 |  |  |  |
|       | Certification Exam Policies                                        | 23 |  |  |  |
|       |                                                                    |    |  |  |  |

Planning, preparing & submitting your recording

All CompTIA CTT+ candidates must successfully complete the CTT+ Essentials exam (computer-based test) and only then submit a recording of their virtual classroom training session (CompTIA CTT+ TKo-203) which will be evaluated and scored.

### PLANNING THE PERFORMANCE-BASED VIRTUAL CLASSROOM TRAINER RECORDING

The CompTIA CTT+ performance-based exam provides candidates with the opportunity to showcase their skills in training. Plan the session carefully. Make sure that all the objectives are addressed. Be sure to consider the following when preparing your submission.

#### Content

Because the CompTIA CTT+ certification is recognized in many industries, it is important for the program to establish and maintain consistent and credible standards. The instructional content of the recording should be clearly professional in nature and be of sufficient complexity to provide the depth and scope for scoring judges to assess the performance adequately in each of the objectives.

#### Structure

The Performance-based examination must show candidates demonstrating all 12 objectives. The instructional module should be complete, with a clear beginning, middle, and end. The module, of course, may be a portion within a longer class, but it should have its own instructional objective(s). If it is part of a larger class, be sure to provide information about how this segment fits into the larger class. Only one trainer should provide instruction per recording.

### Setting

Sit in a quiet room that has wired (not wireless) access to the internet, and a telephone. Wireless connections tend to cause choppiness of audio or data flow which will affect the quality of your recording.

#### **Class size**

A minimum of five adult learner names must appear in the attendee list in the virtual classroom recording. The recording should include the learners' interactions (e.g. chat, questions, polls, verbal interjections, etc.).

### Authenticity

The learning situation, to the extent possible, should be authentic. The participants actually should be learning new knowledge and skills. Highly artificial or contrived situations could reduce the instructor's credibility.

#### Duration

The entire recording should be between 17 and 22 minutes. If shorter than 17 minutes the submission will be rejected while submissions longer than 22 minutes will be accepted, but the scoring judges will not continue watching beyond the first 22 minutes.

#### **Media and File Formats**

Recordings are accepted in the following formats: MP4, MOV, AVI, or M4V. It may be uploaded or mailed in. For full details, see section **Submitting the Recording and Forms** further in this document.

#### Editing

No editing of the recording is allowed. The CompTIA CTT+ program defines editing as cutting and splicing of tape. However, candidates may trim off the beginning or the end of a recording in order to clearly indicate the starting and ending points.

Candidates may also stop and restart the recording one time during the recording segment to allow learners sufficient time to practice a new skill. Be sure that enough of the activity is visible before the tape is stopped and resume filming as the practice session comes to a close to show how the transition occurs from one activity to the next. The recorded instruction module must be presented in the sequence in which it was given.

#### Skills

The recording and accompanying documentation need to provide clear evidence of the candidate's skills to consistently perform the objectives listed in this handbook.

#### Review

Using the Virtual Classroom Trainer Scoring Guide found in this handbook, view and score the recording before submitting it in for official scoring.

- Check to make sure that all of the objectives will be evident to the viewer (the scoring judges).
- Are the learners' names visible?
- Are the visual aids clear and visible?
- Is the picture clear?
- Is the sound clear?

#### PREPARING THE VIRTUAL CLASSROOM TRAINER RECORDING

The CompTIA CTT+ program allows considerable flexibility as to the kind of training that is recorded, the way in which it is presented, and the kinds of media or instructional strategies used, so long as the session lets candidates fully demonstrate the required competencies.

Because this is an unedited showcase performance, candidates will need to plan the recording carefully. Recording any 20-minute slice of instruction will not necessarily provide evidence of candidates' ability to perform the required skills.

Outlining the presentation and rehearsing it several times before recording will help in creating a successful copy. Another possibility is to record several presentations and select the best, critiquing the performance on the basis of the CompTIA CTT+ Virtual Classroom Trainer Performance-Based Exam Scoring Guide. As candidates critique their performance, they should use the CompTIA CTT+ Virtual Classroom Trainer Scoring Guide to consider how well the recording reflects upon their ability to perform the following required skills.

#### 1. Performing all of the required skills for each competency

Many of the presentation skills described in the objectives are interrelated. Even though candidates will be assessed on each objective, the same behavior could provide evidence for a number of objectives. For a successful recording, it is important that candidates plan a seamless, integrated module rather than one that abruptly switches from one objective to another.

\*Remember: Just a statement in the Performance-Based Exam Documentation Form testifying that candidates involved the learners in group activities in a training segment not shown on the recording cannot substitute for showing the actual interaction.

#### 2. Engaging (not merely talking at) the learners (student-centered learning)

The scoring judges are looking not only at how well candidates understand the material but, more importantly, how well candidates help the learners understand the material. If candidates instruct primarily by lecture or demonstration, it is critical to incorporate strategies designed to engage the learners and, at the same time, let candidates know how well they are learning the material.

#### 3. Keeping the learners focused on the subject

The most successful recording includes a brief introduction that tells the learners and the scoring judges what will be covered in the next 20 minutes. To satisfy the requirements for organization and motivation, candidates will need to provide a kind of road map that keeps the instruction— and the learning—on track. The road map can be visual or verbal, obvious or subtle.

Do not feel that you need to rush through a module to reach closure. It may be sufficient to summarize what the learners have covered to that point or better yet ask the learners to recapitulate what they have learned.

#### 4. Providing real training

One question likely to arise, concerns authenticity: Should trainers plant certain kinds of behavior or questions within the class so that you can provide evidence of how they respond? The answer is a definitive no. Be assured that the scoring judges are looking for the big picture with each objective.

#### INSTRUCTIONS FOR THE VIRTUAL CLASSROOM TRAINER RECORDING FILE FORMAT

For the virtual session choose a software interface that you are very comfortable with and have practiced using.

- The software also needs to have the capability of saving a copy of the recorded file. The recording cannot be scored through a link or login access.
- The software must support recording of the audio and virtual classroom activities at the same time. Be sure you capture both aspects of your session or your submission cannot be reviewed.

Due to the various different online tools available to conduct synchronous training, CompTIA recognizes the challenge of recording such online training sessions in a "standard file type". Therefore, in an attempt to be as flexible as possible, CompTIA accepts MP4, MOV, AVI, MKV and M4V video file types. Any recording submitted in formats other than the ones listed below will be charged a \$35 conversion fee.

It is important that you test your recording prior to submitting it to CompTIA due to the different codecs available with certain players.

Ensure that the voice and video are properly synchronized in your recording prior to submission. Recordings in which the voice and video are out of synchronization will be rejected and not scored.

If the online collaboration tool you are using does not have the ability to record the virtual session, you may consider third party recording tools (such as *Freez Screen Video Capture*) to capture your virtual session. Please check the output of any third party tools to ensure they can generate an accepted file type.

5

#### **COMPLETING THE FORMS**

The writable forms may be downloaded separately from the link below. Candidates are able to save it to a PC, and then edit and print it for inclusion with the submission. **http://certification.comptia.org/getCertified/certifications/ctt.aspx** 

- Form A Include CompTIA Career ID Number (see note below)\*.
  - a. Includes a witness form
- Release Form B Each person recorded must print and sign this form.
- Documentation Form C Answer all the questions.
- Payment Form D Include one of the following forms of payment:
  - a. Voucher number: If a voucher has been purchased be sure to include the number on this form. Vouchers are available here: **http://www.comptiastore.com/default.asp**
  - b. PayPal: During the online submission process the option to use PayPal is available. A PayPal account or credit card may be used to pay for the exam fees. The bottom portion of the payment form may be left blank if you plan to pay using the PayPal option.
- Photocopy of the TKO-201 Essentials Score Report (computer-based exam) (Do not send the original.)
- Photocopy of a valid government photo ID (driver's license, passport, etc.) Work IDs are not acceptable.

#### \*How to Get your CompTIA Career ID Number:

Please visit **http://certify.comptia.org**. Have your computer-based (knowledge) test score report handy to refer to some of the information contained therein. There will be instructions on how to log in. You will need to create your own password. Once you have verified/updated your demographic information, you will be given a CompTIA Career ID Number. The ID number starts with COMP.

#### SUBMITTING THE RECORDING AND FORMS

There are two options for submitting your exam:

#### Option 1: Online Upload (recommended)

The forms and recording can be uploaded at the **cttsubmission.com** website. Follow the instructions on the home page for a successful submission. The forms will be uploaded first and then you upload the video file.

- The forms need to be combined in one PDF.
- The recording must be in MP4, MOV, AVI, MKV or M4V formats.
- The recording file size will need to be smaller than 1 GB. If the file is larger than 1 GB it must be compressed. Contact **admin@CTTSubmission.com** for any questions.
- A hard-wired connection instead of a wireless connection is recommended when making your submission to avoid interruption of uploads.

#### Option 2: Mail/Courier\*

Compile the forms (remember to not send originals) and prepare the recording file in one of these formats:

CD: Recordings submitted on CD must be in MP4, MOV, AVI, MKV or M4V formats.

**DVD:** Recordings submitted on DVD must be supplied on DVD-R (DVD minus R) media. Note: Must be playable on a standalone DVD player or PC with DVD playing software. DVD's cannot be plain media files that require a PC for review. DVD's should be region free or region one (North America). Please note that there will be an additional charge of \$35 for converting your DVD to the preferred formats listed above.

Mail your forms and recording to: CTT+ Submission C/O Ingenuiti 2876 Guardian Lane Virginia Beach, VA 23452 USA

It is recommended to use a tracking service when you mail in your submission.

\*Please note there will be an additional charge of \$35 for recordings that are mailed, to cover the costs of processing, and uploading the files. If your video requires us to convert it to one of the accepted formats there will be an additional \$35 for the conversion fee.

#### For South Africa Candidates Only:

The CompTIA South Africa Office provides a service to South African CTT+ candidates only to collect payments at the published ZAR exam fee for the CompTIA CTT+ VBTs. It remains the responsibility of the CTT+ candidate to upload his/her own VBT, although we do have independent service providers that offer this service at an additional fee. Please do not deliver or post VBTs to the CompTIA Johannesburg office.

Please contact Loraine Vorster at the Johannesburg office at (011) 787-4846 or e-mail **lvorster@comptia.org** for more information.

### TIPS FOR A SUCCESSFUL RECORDED SESSION

- 1. Record a session with at least 5 learners logged in.
- 2. Use a slide program as a structure and then branch off into other activities and demonstrations.
- **3.** Keep text simple and legible. All graphics, text and application sharing should be easily viewed by a 1024X 768 resolution computer monitor Website and media files must load correctly. Pop up blockers and firewall issues must be mediated in advance.
- **4.** Ensure that audio recording and virtual classroom interactions are being recorded as part of the same file. Voice over IP (VoIP) audio will automatically record. Telephone conference call audio is not. Talk to your vendor about your audio recording options.
- **5.** Confirm the quality of your audio is excellent (avoid static and choppiness). For Voice over IP, use a good quality PC headset with boom microphone. Test your volume and connection quality before you begin recording.
- 6. For telephone, use a good quality boom microphone headset rather than speakerphone.
- 7. Test the sensitivity of the microphone by doing a few practice tapings. Instruct class members to speak up. Candidates may want to attach a separate external microphone to help produce better-quality sound. Candidates may want to turn off any fans, air conditioners, or laboratory equipment, and minimize interferences or noises from windows, co-workers or other workplace disturbances.
- 8. Turn on the recording function just as you begin the portion of your session

Note: Candidates should always keep a backup of the recording submitted. Although recordings are rarely lost or damaged, it is important that candidates have a backup to submit in the event that loss or damage does occur. CompTIA will NOT return physical media back to candidates.

#### PREPARING THE PERFORMANCE-BASED EXAM DOCUMENTATION FORM

As a precaution, candidates are advised to make several copies of the Documentation Form C (**for Virtual Classroom Trainer**) so they can freely plan and revise the answers before writing the final version to submit with their recording.

Candidates need to ensure they are submitting the correct forms with the recording. For Classroom Trainer recording there are Classroom Trainer forms and similarly for Virtual Classroom Trainer recordings there are Virtual Classroom Trainer forms and the forms are different.

### HOW ARE THE RECORDINGS AND DOCUMENTATION FORMS SCORED?

Scoring judges are used to evaluate the recordings and the Submission Documentation Forms. Each looks for clear evidence of each objective and awards a score based on the definitions provide in this handbook. They will not be counting the number of times a candidate does something. Instead, they will be judging, overall, how well the candidate performs the set of skills in each objective and how the needs of the specific lesson are met in relationship to the objectives.

Performance on each objective is assessed on a four-point scale:

- 4 Outstanding
- 3 Successful
- 2 Limited
- 1 Seriously Deficient

The specific criteria that describes how each of the four score points link directly to objective descriptions appear in the Scoring Guide section.

A score of 1 (seriously deficient) on any of the 12 competencies being assessed on the recording or on the Documentation Form will cause an automatic failure for the performance assessment. Depending upon the outcome from the first scoring judge, your tape may be scored by multiple scoring judges, each viewing and assessing the recording individually and independently of each other.

#### Who Scores the Recordings and the Documentation Forms?

To qualify as a CompTIA CTT+ scoring judge, the three following requirements must be met:

- **1.** Must be an experienced instructor or professional trainer and must have mastered the CompTIA scoring Calibration Competencies.
- 2. Must attend CompTIA CTT+ scoring workshops to be thoroughly trained on the standards, and must attend recalibration sessions throughout the year.
- **3.** Must demonstrate ability to score sample CompTIA CTT+ recordings and Documentation Forms accurately and fairly, according to the standards set by the CompTIA CTT+ committee.

As a group, the CompTIA CTT+ scoring judges are ethnically diverse, include both men and women, and have a variety of instructional backgrounds.

Statistical analysts continually monitor the scoring reliability of all the scoring judges. Any scoring judge who is not scoring reliably will receive additional training. However, because of the importance of CompTIA CTT+ certification, if a scoring judge cannot maintain the high-scoring standard required for this program, he or she will not be allowed to continue in the capacity as a CompTIA CTT+ scoring judge.

Exams are processed and scored within 2 to 3 weeks from the time of their receipt. Please e-mail any questions or comments to: **questions@CTTSubmission.com** 

#### **SCORING GUIDE**

#### Domain 1: Planning Prior to the Course

#### Subdomain 1A:

Review of Organizational Needs and Learners' Backgrounds in Relationship to Course Objectives

#### Skills to:

- Research additional content information to address potential points of confusion or resistance
- Assess learner's current skill level and compare results with course prerequisites
- Assess organizational needs for additional learning outcomes
- Analyze results of needs assessment of the learner in relation to learning objectives
- Modify learning materials to meet specific needs of organization, learner, situation or delivery tools without compromising original course design

| SCORE VALUE                                                  | 4                                                                                                    | 3                                                                                                    | 2                                                                                                    | 1                                                                  |
|--------------------------------------------------------------|----------------------------------------------------------------------------------------------------|----------------------------------------------------------------------------------------------------|----------------------------------------------------------------------------------------------------|--------------------------------------------------------------------|
| Examples of Candidate<br>Performance for Each<br>Score Value | Provides thorough<br>assessment and<br>detailed remarks<br>about Individual<br>learners.                                                                        | Includes a descrip-<br>tion of the level<br>of facility learners<br>have with the<br>virtual classroom | Offers little or no<br>evidence of an<br>appropriate needs<br>assessment.                                            | Offers irrelevant<br>or inappropriate<br>or inaccurate<br>remarks. |
|                                                              | Describes how<br>a special needs<br>individual was<br>accommodated.                                                                                             | tool as well as<br>content levels<br>(e.g., asks have<br>learners taken an<br>e-learning course).      | Communicates<br>directions to<br>learners that seem<br>to have difficulty<br>using the tool.                         | Fails to complete<br>paperwork.                                    |
|                                                              | Includes in<br>description of<br>learners full<br>and relevant<br>information,<br>e.g., geography,<br>technical level,<br>expertise, check<br>of prerequisites. | Confirms that<br>learners are<br>operating the<br>tool effectively.                                    | Indication that<br>candidate was<br>unaware of<br>learner level of<br>familiarity with<br>virtual classroom<br>tool. |                                                                    |
|                                                              | Describes a<br>complete and<br>detailed process<br>for making sure<br>that the learners<br>are thoroughly<br>familiar with virtu-<br>al classroom tool.         |                                                                                                    |                                                                                                    |                                                                    |
|                                                              | Documents process<br>for assuring the<br>virtual session<br>supported learn-<br>ing needs.                                                                      |                                                                                                    |                                                                                                    |                                                                    |

### SCORING GUIDE (CONT'D)

#### Domain 1: Planning Prior to the Course (Cont'd)

#### Subdomain 1B:

Instructional Environment in Relationship to Learning Objectives

#### Skills to:

- Review pre-course communications with learners (for example, course announcement, confirmation, description or agenda, and prerequisites and pre-course assignments, system check activity, support/helpdesk information, download instructions for materials)
- Alter recommended physical or virtual classroom set-up according to specific learner and organizational needs
- Confirm timings and logistics for course (for example, scheduled breaks, time zones)
- Ensure that learning-related tools and equipment are properly set-up and working, and verify that all learner exercises can be completed as intended (for example, hands on practice, on-line tool use)
- Establish a safe learning environment (for example, auditory, chat, agreements, proprietary client information)
- Confirm with learners that the learning environment, both physical and virtual, is comfortable (for example, lighting, sound, conference call or VoIP audio, on-line tool is functioning well)
- Prepare contingency plans for unique class events (for example, loss of connection and some users not able to view materials)

| SCORE VALUE                                                  | 4                                                                                                    | 3                                                                                                    | 2                                                                                                    | 1                                                                                                    |
|--------------------------------------------------------------|----------------------------------------------------------------------------------------------------|----------------------------------------------------------------------------------------------------|----------------------------------------------------------------------------------------------------|----------------------------------------------------------------------------------------------------|
| Examples of Candidate<br>Performance for Each<br>Score Value | Includes expla-<br>nation of how<br>platform setup<br>and equipment<br>use links to learn-<br>ing outcomes and<br>learner needs. | Provides evidence<br>that instructor has<br>made appropriate<br>virtual accom-<br>modations for<br>learners. (e.g.,<br>confirms sound | Sets up appli-<br>cation during<br>onset of training<br>segment.<br>Provides limited<br>description of | Fails to have all<br>materials on hand<br>at the session (e.g.,<br>has to load slides<br>because failed to<br>do so). |
|                                                              | Provides thorough                                                                                                    | level, quality of                                                                                                    | process for setting up application.                                                                    | Fails to setup<br>a functional                                                                                        |
|                                                              | explanation of                                                                                                    | connection).                                                                                                    | עף מטטוונמנוטוו.                                                                                       | workspace with                                                                                                    |
|                                                              | trainer involve-<br>ment in virtual                                                                                              | Describes process<br>for confirming                                                                                                   |                                                                                                    | proper hardware<br>and software.                                                                                      |
|                                                              | classroom and<br>equipment setup.                                                                                                | that setup of<br>virtual room<br>and equipment                                                                                        |                                                                                                    |                                                                                                    |
|                                                              | Provides detailed<br>analysis of<br>potential learner                                                                            | is ready for instruction.                                                                                                    |                                                                                                    |                                                                                                    |
|                                                              | challenges based<br>on pre-course<br>material(s).                                                                                | Describes poten-<br>tial learner<br>expectations<br>based on pre-<br>course material(s).                                              |                                                                                                    |                                                                                                    |

# SCORING GUIDE (CONT'D)

### Domain 2: Methods and Media for Instructional Delivery

| Subdomain 2A:<br>Selection and Implemen-<br>tation of Instructional<br>Methods | <ul> <li>Skills to:</li> <li>Use delivery methods as intended by the course designers</li> <li>Adapt delivery methods to meet a variety of learning styles</li> <li>Engage learners through multiple delivery techniques as appropriate to the material,</li> </ul>                                                                                                    |
|--------------------------------------------------------------------------------|----------------------------------------------------------------------------------------------------|
|                                                                                | <ul> <li>the learners and the situation</li> <li>Organize and introduce content in a variety of ways (for example, compare and contrast, steps in a process, advantages and disadvantages)</li> <li>Identify and implement learning activities that are relevant to the course objectives</li> <li>Monitor learner comfort level during the use of participatory activities</li> <li>Stimulate interest and enhance learner understanding through appropriate examples, demonstrations, media clips, slides, anecdotes, stories, analogies, and humor</li> <li>Use activities that allow learners to contribute to the discussion and review and apply content at appropriate intervals</li> </ul> |

| SCORE VALUE           | 4                                                | 3                   | 2                 | 1               |
|-----------------------|--------------------------------------------------|---------------------|-------------------|-----------------|
| Examples of Candidate | Switches                                         | Uses relevant       | Fails to use      | Uses a single   |
| Performance for Each  | seamlessly                                       | exercises that      | participatory     | instructional   |
| Score Value           | between exer-                                    | encourage learner   | exercises.        | method.         |
|                       | cises on screen                                  | engagement          |                   | (essentially    |
|                       | (e.g., moving from                               | (e.g., has learners | Uses lecture      | a podcast).     |
|                       | instructor control                               | "drive").           | most of the time. |                 |
|                       | to learner control,                              |                     |                   | Fails to engage |
|                       | from slides to                                   | Uses polling tool   |                   | learners.       |
|                       | sharing applica-                                 | effectively as      |                   | Provides        |
|                       | tion).                                           | exercise.           |                   | irrelevant      |
|                       |                                                  |                     |                   | activities.     |
|                       | Uses anecdotes,                                  | Uses interface      |                   |                 |
|                       | humor, stories,<br>and analogies<br>effectively. | tools effectively.  |                   |                 |

# SCORING GUIDE (CONT'D)

### Domain 2: Methods and Media for Instructional Delivery (Cont'd)

| Subdomain 2B:<br>Use of Presentation and<br>Instructional Media | <ul> <li>Skills to:</li> <li>Use a variety of media/tools to support learning objectives and meet learner needs</li> <li>Handle minor problems associated with each particular medium</li> <li>Enhance, substitute or create media as appropriate to support the learning objectives</li> </ul>                                                                                                    |                                                                                                    |                                                                                                    |                                                                                    |  |
|-----------------------------------------------------------------|----------------------------------------------------------------------------------------------------|----------------------------------------------------------------------------------------------------|----------------------------------------------------------------------------------------------------|------------------------------------------------------------------------------------|--|
| SCORE VALUE                                                     | 4                                                                                                    | 3                                                                                                    | 2                                                                                                    | 1                                                                                  |  |
| Examples of Candidate<br>Performance for Each<br>Score Value    | Uses the virtual<br>classroom tool<br>effectively (e.g.,<br>transitions seam-<br>less from presen-<br>tation software<br>to questions in<br>poll to application<br>being learned).<br>Has information<br>preset so that<br>learning is not<br>delayed.<br>If providing<br>tutorial on how<br>to use the tool,<br>has learners show<br>that they can use<br>it (e.g., raise hand,<br>checkmark, chat).<br>Has films and<br>demonstrations<br>setup for seamless<br>transitions<br>Displays instruc-<br>tions including tu-<br>torial information<br>that provide just-<br>in-time support to<br>learners | Uses at least 2 dif-<br>ferent tools with-<br>in in the platform<br>(e.g., slides, share<br>applications).<br>Uses the highlight<br>tool effectively<br>(e.g. limits use of<br>multiple tools;<br>uses different tool<br>for each segment<br>of presentation).<br>Steps learner<br>through techni-<br>cal issues when<br>encounters issues<br>with platform.<br>Gives learners<br>frequent cues for<br>orienting learn-<br>ing (e.g., we are<br>on this question<br>now; refer to page<br>number).<br>Maintains the<br>balance between<br>technology lag<br>and pause.<br>Explains to<br>learners how to<br>ask questions and<br>how to respond to<br>questions. | Fails to take<br>advantage of the<br>tools available on<br>the software.<br>Fails to provide<br>visual cues that<br>focus the learners<br>on the part of<br>presentation<br>being presented<br>(orienting<br>learners).<br>Uses activities<br>that are not<br>supported by the<br>virtual session<br>(e.g., asks for open<br>chat response in<br>a time that does<br>not have chat<br>function). | Stays on intro<br>slide for full<br>program.<br>Shows no content,<br>white screen. |  |

# SCORING GUIDE (CONT'D)

#### Domain 3: Instructor Credibility and Communications

| Subdomain 3A:<br>Instructor Delivery<br>Competence and Content<br>Expertise | <ul> <li>Skills to: <ul> <li>Maintain consistent behavior with all learners</li> <li>Demonstrate confidence with and mastery of subject matter</li> <li>Provide and elicit from learners practical examples of how knowledge and skil transfer to their workplaces</li> <li>Handle relevant learner inquiries on topics for which the instructor has limited expertise</li> <li>Maintain positive atmosphere and avoid criticizing other members of the train team, the training materials, or the tools</li> </ul> </li> </ul> |                                                                                                    |                                                                                                    |                                                                                                    |  |
|-----------------------------------------------------------------------------|----------------------------------------------------------------------------------------------------|----------------------------------------------------------------------------------------------------|----------------------------------------------------------------------------------------------------|----------------------------------------------------------------------------------------------------|--|
| SCORE VALUE                                                                 | 4                                                                                                    | 3                                                                                                    | 2                                                                                                    | 1                                                                                                    |  |
| Examples of Candidate<br>Performance for Each<br>Score Value                | Sets the expec-<br>tations about<br>particular tool<br>or geography<br>and timing.<br>Identifies<br>uniqueness<br>of each learner<br>as part of the<br>response.<br>Generates<br>multiple yet<br>specific examples<br>as responses to<br>learner inquiries,<br>often making<br>them unique to<br>the individual<br>learner.<br>Elicits examples<br>from learners.                                                                                                    | Speaks confident-<br>ly, smoothly.<br>Uses the tool<br>that is training on<br>(e.g., time entry<br>system to show<br>how to enter time;<br>presentation<br>software to<br>show how to<br>use presentation<br>software).<br>Handles platform<br>issues such<br>as delay as a<br>generalized issue<br>associated with<br>virtual training;<br>does not dwell<br>on the inherent<br>limitations or<br>negatives of the | Uses long pause<br>s as presents<br>material.<br>Fails to demon-<br>strate knowledge<br>of materials being<br>presented.<br>Apologizes for<br>slow connections<br>but indicates it<br>is the fault of the<br>platform, names<br>the specific plat-<br>form.<br>Presents and<br>responds to<br>learners<br>inconsistently<br>(e.g., loses flow<br>in the lesson). | Makes<br>inappropriate<br>and/or negative<br>comments about<br>the software<br>(platform).<br>Reads directly<br>from the training<br>material (manual<br>or slide). |  |

platform.

# SCORING GUIDE (CONT'D)

### Domain 3: Instructor Credibility and Communications (Cont'd)

| Subdomain 3B:<br>Instructor Communication<br>and Presentation Skills | <ul> <li>Skills to:</li> <li>Pronounce words correctly at appropriate tempo and use suitable grammar and syntax, recognizing potential for an international audience</li> <li>Explain and clarify content points through inflection, emphasis, and pauses</li> <li>Ensure verbal and non-verbal communication is free of bias (for example, sexual, racial, religious, cultural, and age)</li> <li>Employ purposeful pointers, vocal intonation to enhance learning and call attention to critical points</li> <li>Minimize distracting trainer behaviors (for example, playing with object in hand, making noise with change in a pocket, or nervously rocking, excessive mouse movement, background noise on audio, key board noise)</li> <li>Use private chat and group agreements to mitigate disruptions</li> <li>Use course overviews, advanced organizers and session summaries at appropriate times to orient learners and link key learning points</li> </ul> |
|----------------------------------------------------------------------|----------------------------------------------------------------------------------------------------|
|                                                                      |                                                                                                    |

#### 3 **SCORE VALUE** 4

| SCORE VALUE                           | 4                | 3                   | 2                       | 1               |
|---------------------------------------|------------------|---------------------|-------------------------|-----------------|
| Examples of Candidate                 | Successfully     | Uses inflection     | Has other screen        | Uses no         |
| Performance for Each                  | combines all     | and tonal changes   | distractions (e.g.,     | organizational  |
| Score Value                           | elements of      | appropriately.      | IM, email, and          | language such   |
|                                       | speech, intona-  |                     | other applications).    | as introductory |
|                                       | tion, emphasis,  | Provides overview   |                         | or concluding   |
|                                       | and tempo to     | and summaries.      | Fails to manage         | remarks.        |
|                                       | have a smooth,   |                     | external popups.        |                 |
|                                       | uninterrupted    | Offers an orderly   |                         | Uses            |
|                                       | presentation.    | presentation of     | Fails to allow for      | inappropriate   |
|                                       |                  | the demonstra-      | communication           | or abusive      |
|                                       | Uses pointer     | tion (software).    | time lag and            | vocabulary.     |
|                                       | tool artfully.   |                     | results in stepping     |                 |
|                                       |                  | Refers to page      | on response.            |                 |
|                                       | Offers specific  | numbers for         |                         |                 |
|                                       | strategies to    | learners working    | Uses ums, ahs,          |                 |
|                                       | assist learners' | remotely, (helping  | and other fillers       |                 |
|                                       | transition from  | to keep them        | frequently.             |                 |
|                                       | one content      | together).          |                         |                 |
|                                       | point to another |                     | Uses incorrect          |                 |
|                                       | and one view to  | Incorporates        | grammar or              |                 |
|                                       | another.         | comments from       | vocabulary such         |                 |
|                                       |                  | private chat into   | that there is           |                 |
|                                       |                  | audio thus involv-  | interference with       |                 |
|                                       |                  | ing others into the | learning.               |                 |
|                                       |                  | session.            |                         |                 |
|                                       |                  | Uses appropriate    |                         |                 |
|                                       |                  | tempo of speech     |                         |                 |
|                                       |                  | (not too fast, not  |                         |                 |
| How to Propose for the Virtual Classe |                  | too slow).          | ©Copyright 2015 CompTIA |                 |

### SCORING GUIDE (CONT'D)

Domain 4: Group Facilitation

| Skills to:                                                                                                    |
|----------------------------------------------------------------------------------------------------|
| <ul> <li>Open a training session in a positive way</li> </ul>                                                                                                    |
| <ul> <li>Communicate the course plan to the learners</li> </ul>                                                                                                    |
| <ul> <li>Communicate learner performance objectives as indicated by course design</li> </ul>                                                                                                    |
| Obtain input from the learners about their personal objectives and expectations                                                                                                    |
| <ul> <li>Reconcile any discrepancies between learning objectives and learner expectations</li> <li>Establish an environment that supports learning and maintains focus on meeting</li> </ul>                                                                                                    |
| stated learning objectives                                                                                                    |
| <ul> <li>Establish a learning environment free of bias, favoritism, and criticism that optimizes<br/>the productive participation of all the learners</li> </ul>                                                                                                    |
| <ul> <li>Manage course flow and pace activities based on learner needs while ensuring that<br/>all learning objectives are met</li> </ul>                                                                                                    |
| <ul> <li>Provide opportunities and assistance for learners to identify and achieve initial,<br/>intermediate and terminal objectives</li> </ul>                                                                                                    |
| <ul> <li>Facilitate group dynamics in a positive way, including encouraging interactions that are respectful of the rights of individual learners, and redirecting unproductive digressions</li> <li>Create opportunities for learners to work with and learn from each other to attain the learning objectives while building individual learner confidence</li> <li>Handle learner disruptions as discreetly as possible</li> </ul> |
|                                                                                                    |

- Use Virtual class tools like Chat and polling to optimize learner contribution
- Use Virtual class tools to achieve learning objectives

| SCORE VALUE                                                  | 4                                                                                           | 3                                                                                          | 2                                 | 1                               |
|--------------------------------------------------------------|---------------------------------------------------------------------------------------------|--------------------------------------------------------------------------------------------|-----------------------------------|---------------------------------|
| Examples of Candidate<br>Performance for Each<br>Score Value | Uses multiple<br>techniques that<br>involve the                                             | Directs learners<br>to the part of the<br>page or screen                                   | Fails to involve all<br>learners. | Fails to<br>achieve<br>learning |
|                                                              | learner (e.g.,<br>turning over                                                              | effectively.                                                                               | Uses instructor focused approach. | objectives.                     |
|                                                              | control of the                                                                              | Makes voice                                                                                |                                   | Lesson is                       |
|                                                              | mouse).                                                                                     | becomes the<br>learners' eyes.                                                             | Uses instruc-<br>tor-based        | entirely<br>instructor-         |
|                                                              | Uses pointers                                                                               |                                                                                            | demonstration                     | focused.                        |
|                                                              | effectively.                                                                                | Hovers over                                                                                | as primary                        |                                 |
|                                                              | Provides opportu-<br>nities to confirm                                                      | what is being<br>highlighted.                                                              | focus of lesson.                  |                                 |
|                                                              | learners involved<br>(e.g., shows both<br>involvement and<br>learning at each<br>instance). | Inserts opportu-<br>nities for learners<br>to show continued<br>involvement<br>frequently. |                                   |                                 |
|                                                              |                                                                                             | Informs learners<br>of objectives and<br>agenda.                                           |                                   |                                 |

# SCORING GUIDE (CONT'D)

#### Domain 4: Group Facilitation (Cont'd)

| Subdomain 4B:<br>Promotion of Learner<br>Engagement and<br>Participation | <ul> <li>Use a variety of ty<br/>monitor their pro</li> <li>Use questions that</li> <li>Direct questions at</li> <li>Create opportuni</li> </ul> | vpes and levels of quest<br>gress<br>at lead learners from red<br>appropriately<br>ties for learners to cont | wledge and understand<br>ions to challenge learne<br>call to application of con<br>ribute to the discussion<br>to ask and answer quest | ers, involve them and<br>ntent |
|--------------------------------------------------------------------------|----------------------------------------------------------------------------------------------------|----------------------------------------------------------------------------------------------------|----------------------------------------------------------------------------------------------------|--------------------------------|
| SCORE VALUE                                                              | 4                                                                                                    | 3                                                                                                    | 2                                                                                                    | 1                              |

| SCORE VALUE                                                  | -                                                                                | -                                                                          | -                                                                                |                                                                        |
|--------------------------------------------------------------|----------------------------------------------------------------------------------|----------------------------------------------------------------------------|----------------------------------------------------------------------------------|------------------------------------------------------------------------|
| Examples of Candidate<br>Performance for Each<br>Score Value | Asks a directed<br>question and con-<br>firms all respond<br>(e.g., if you agree | Clears student<br>interactions (or<br>has students do<br>so) when interac- | Uses overhead<br>questions and<br>fails to tell<br>learners how to               | Asks no questions<br>Provides no<br>opportunity for<br>learners to ask |
|                                                              | give green check,<br>if you disagree<br>have red check).                         | tion is completed.<br>Keeps feedback                                       | respond.                                                                         | questions.                                                             |
|                                                              | Uses multiple                                                                    | refreshed.                                                                 | Uses yes-no ques-<br>tions exclusively.<br>Fails to use                          | Makes disparag-<br>ing, sarcastic<br>or negative                       |
|                                                              | response modes<br>within tool (thumbs<br>up, check, etc.).                       | Inserts opportu-<br>nities for learners<br>to show contin-                 | questions that<br>address content<br>of the lesson (e.g.                         | comments about<br>a learner's<br>question or                           |
|                                                              | Uses a wide vari-<br>ety of open-ended                                           | ued involvement<br>approximately.                                          | only asks "Do you<br>understand?").                                              | response.                                                              |
|                                                              | questions that<br>result in more<br>than one word<br>responses from<br>learners. | Pauses<br>appropriately<br>to allow learners<br>to respond.                | Fails to allow<br>learners time<br>to answer and/<br>or answers own<br>question. |                                                                        |
|                                                              | Transitions or redirects a learn-                                                | Asks open and closed questions.                                            | Asks low value<br>questions (e.g.,                                               |                                                                        |
|                                                              | er's question into<br>a discussion tool<br>for learning.                         | Establishes<br>environment<br>that encourages                              | where are you joining from?).                                                    |                                                                        |
|                                                              | Asks follow up<br>questions to en-<br>courage reflection                         | learners to ask<br>and answer<br>questions.                                |                                                                                  |                                                                        |
|                                                              | on the part of the<br>learner.                                                   | Displays ques-<br>tions as well as                                         |                                                                                  |                                                                        |
|                                                              | Involves all learners.                                                           | speaks them.                                                               |                                                                                  |                                                                        |

### SCORING GUIDE (CONT'D)

#### Domain 4: Group Facilitation (Cont'd)

| Assessment of Learners'<br>Needs for Additional<br>Explanation and<br>Encouragement | to identify those<br>• Determine how a<br>and/or feedback<br>• Provide feedback | firm learners' verbal an<br>who need clarification a<br>nd when to respond to<br>that is specific to learn<br>lback on the adequacy o | and feedback<br>learners' needs for clar<br>ers' needs |   |
|-------------------------------------------------------------------------------------|---------------------------------------------------------------------------------|----------------------------------------------------------------------------------------------------|--------------------------------------------------------|---|
| SCORE VALUE                                                                         | 4                                                                               | 3                                                                                                    | 2                                                      | 1 |

| SCORE VALUE                                                  | 4                                                                                                    | 3                                                                                                    | 2                                                                      | 1                                                                            |
|--------------------------------------------------------------|----------------------------------------------------------------------------------------------------|----------------------------------------------------------------------------------------------------|------------------------------------------------------------------------|------------------------------------------------------------------------------|
| Examples of Candidate<br>Performance for Each<br>Score Value | Identifies unique-<br>ness of learner<br>as part of the<br>response.                                                | Indicates that<br>student asked<br>question in<br>chat area and<br>responds.                                            | lgnores incorrect<br>response from<br>polled data.<br>Fails to clarify | Discloses private<br>chat room<br>questions in<br>such a way<br>that learner |
|                                                              | Consistently<br>monitors learn-<br>ers' behavior to<br>identify learner                                             | Repeats or<br>clarifies<br>question.                                                                                    | correct answer.<br>Restricts<br>participants                           | is identified<br>and therefore<br>embarrassed.                               |
|                                                              | understanding.<br>Clearly demon-<br>strates response                                                                | Anticipates<br>(using previous<br>experience) what                                                                      | ability to ask<br>questions,<br>respond, or<br>comment.                | Ignores the<br>learners.<br>Dismisses                                        |
|                                                              | to or anticipates<br>learner need for<br>clarification.                                                             | learners might<br>ask (hypothetical<br>question).                                                                       |                                                                        | inappropriately<br>or ignores<br>questions<br>from learners.                 |
|                                                              | Offers alterna-<br>tive approach or<br>explanation when<br>learners clearly<br>have difficulty<br>grasping content. | Handles private<br>chat room<br>questions by<br>generalizing (e.g.,<br>"Some of you<br>might be<br>wondering<br>about). |                                                                        |                                                                              |
|                                                              |                                                                                                    | Confirms learn-<br>ers understand<br>response.                                                                          |                                                                        |                                                                              |

### SCORING GUIDE (CONT'D)

#### Domain 4: Group Facilitation (Cont'd)

#### Subdomain 4D:

Motivation and Positive Reinforcement of Learners

#### Skills to:

- Encourage and match learner achievement to learner and organizational needs and goals
- Determine and apply appropriate motivational strategies for individual learners
- Plan and use a variety of reinforcement techniques during training
- Engage and invite relevant participation throughout the session

| Performance for Each       the application       pacing to confirm       learners.       reinformation         Score Value       being       learner involve-       demonstrated.       ment (e.g., all       Fails to engage         hands up and       all learners.       all learners.         Recognizes       removed).       learning       Offers little         participation (e.g.,       Uses learners'       encouragement         thanks learner       names       to learners.         for "driving").       appropriately       in recognition | 1        |
|----------------------------------------------------------------------------------------------------|----------|
| Score Valuebeinglearner involve-<br>ment (e.g., all<br>hands up and<br>all learners.Recognizesremoved).learningOffers littleparticipation (e.g.,<br>thanks learnerUses learners'<br>namesfor "driving").appropriately<br>in recognitionMakes little                                                                                                    | negative |
| demonstrated. ment (e.g., all Fails to engage<br>hands up and all learners.<br>Recognizes removed).<br>learning Offers little<br>participation (e.g., Uses learners' encouragement<br>thanks learner names to learners.<br>for "driving"). appropriately<br>in recognition Makes little                                                                                                    | rcement. |
| Recognizesremoved).learningOffers littleparticipation (e.g.,Uses learners'encouragementthanks learnernamesto learners.for "driving").appropriatelyin recognitionMakes little                                                                                                    |          |
| learning Offers little<br>participation (e.g., Uses learners' encouragement<br>thanks learner names to learners.<br>for "driving"). appropriately<br>in recognition Makes little                                                                                                    |          |
| participation (e.g., Uses learners' encouragement<br>thanks learner names to learners.<br>for "driving"). appropriately<br>in recognition Makes little                                                                                                    |          |
| thanks learner names to learners.<br>for "driving"). appropriately<br>in recognition Makes little                                                                                                    |          |
| for "driving"). appropriately<br>in recognition Makes little                                                                                                    |          |
| in recognition Makes little                                                                                                    |          |
|                                                                                                    |          |
| Connects learner, of success. connection                                                                                                    |          |
| learning objec- to learner                                                                                                    |          |
| tives, and Provided achievement or                                                                                                    |          |
| organizational context for skill organizational                                                                                                    |          |
| goals throughout application, needs.<br>the lesson. learning activity                                                                                                    |          |
| (e.g., how they                                                                                                    |          |
| Uses learner might use it on                                                                                                    |          |
| contribution the job).                                                                                                    |          |
| to expand and                                                                                                    |          |
| further the Connects new                                                                                                    |          |
| learning lesson content                                                                                                    |          |
| experience. to learner knowl-<br>edge.                                                                                                    |          |
| Employs a variety                                                                                                    |          |
| of strategies to Appropriately                                                                                                    |          |
| motivate learners. acknowledges                                                                                                    |          |
| learner remarks.                                                                                                    |          |

# SCORING GUIDE (CONT'D)

### Domain 5: Evaluate the Training Event

| Subdomain 5A:<br>Evaluation of Learner<br>Performance during and<br>at Close of Instruction | <ul> <li>Skills to:</li> <li>Monitor learner progress during training</li> <li>Develop, select, and administer appropriate assessments that are in compliance with recognized and accepted measurement principles</li> <li>Gather objective and subjective information that demonstrates learner knowledge acquisition and skill transfer</li> <li>Compare learner achievements with learning objectives</li> <li>Suggest additional training or resources to reinforce learning objectives</li> </ul> |                                                                                                    |                                                                                                    |                                                               |
|---------------------------------------------------------------------------------------------|----------------------------------------------------------------------------------------------------|----------------------------------------------------------------------------------------------------|----------------------------------------------------------------------------------------------------|---------------------------------------------------------------|
| SCORE VALUE                                                                                 | 4                                                                                                    | 3                                                                                                    | 2                                                                                                    | 1                                                             |
| Examples of Candidate<br>Performance for Each<br>Score Value                                | Alternates demo<br>and practice, and<br>then has final ac-<br>tivity integrating<br>tasks and sharing<br>of application.<br>Continually<br>assesses learners<br>through observa-<br>tion, questions,<br>and learner<br>responses or<br>remarks.                                                                                                    | Debriefs responses<br>provided in polling<br>questions.<br>Verifies that<br>correct informa-<br>tion is input into<br>application.<br>Ensures learners<br>are participating<br>in the evaluation<br>by reading ques-<br>tions aloud while<br>learners are also | Offers learners<br>limited<br>opportunity to<br>show acquired<br>knowledge or<br>skills.<br>Fails to<br>monitor<br>student<br>performance<br>(e.g., lab tools). | Fails to<br>determine<br>learner acquisition<br>of knowledge. |
|                                                                                             | Uses multiple<br>evaluation and<br>assessment tools<br>throughout the<br>lesson.                                                                                                    | reading.<br>Observes learners<br>in laboratory<br>session (uses                                                                                                    |                                                                                                    |                                                               |

second screen).

# SCORING GUIDE (CONT'D)

### Domain 5: Evaluate the Training Event (Cont'd)

| Subdomain 5B:<br>Evaluation of Instructor<br>and Course | <ul> <li>Skills to: <ul> <li>Evaluate the success of the course design, including modifications made during delivery</li> <li>Critique one's own preparation for and delivery of a training event</li> <li>Evaluate impact of external influences on the training event</li> <li>Evaluate the effectiveness of the training to meet the learning objectives</li> <li>Use evaluation results to adjust and improve one's own performance in next training event</li> <li>Prepare a report documenting end-of-course information</li> </ul> </li> </ul> |
|---------------------------------------------------------|----------------------------------------------------------------------------------------------------|
|                                                         | <ul> <li>Prepare a report documenting end-of-course information</li> <li>Report recommended revisions and changes to existing materials and suggestions for new programs and activities, as appropriate</li> <li>Report information about learning, physical and virtual environments</li> <li>Submit reports to customers in accordance with contractual agreements or requests</li> </ul>                                                                                                    |

| SCORE VALUE                                                  | 4                                                                 | 3                                                                                                    | 2                                                                      | 1                                                                  |
|--------------------------------------------------------------|-------------------------------------------------------------------|----------------------------------------------------------------------------------------------------|------------------------------------------------------------------------|--------------------------------------------------------------------|
| Examples of Candidate<br>Performance for Each<br>Score Value | Offers an insight-<br>ful reflection<br>of complete<br>submission | Explains how<br>learning objec-<br>tives were met<br>by identifying                                            | Offers superficial<br>or incomplete<br>description of<br>attainment    | Offers irrelevant<br>or inappropriate<br>or inaccurate<br>remarks. |
|                                                              | from course,                                                      | activities and                                                                                                 | of learning                                                            | Terriarks.                                                         |
|                                                              | instructor, learner,<br>and organizational                        | learner actions on recording.                                                                                  | objectives.<br>Fails to link                                           | Fails to complete<br>paperwork.                                    |
|                                                              | perspectives.                                                     | Describes tools                                                                                                | comments to                                                            |                                                                    |
|                                                              | Cites specific                                                    | used to confirm                                                                                                | observable                                                             |                                                                    |
|                                                              | evidence from<br>the recording<br>in the reflection.              | objectives were<br>met.                                                                                        | behaviors on<br>the recording.                                         |                                                                    |
|                                                              |                                                                   | Describes<br>successful and<br>unsuccessful<br>instructor<br>behaviors.                                        | Blames software<br>or lesson plan<br>for poor delivery<br>performance. |                                                                    |
|                                                              |                                                                   | If modifications<br>to module were<br>made to meet<br>learner needs,<br>evaluates success<br>of modifications. |                                                                        |                                                                    |

### PERFORMANCE-BASED EXAM RECORDING CHECKLIST FOR QUALITY CONTROL

Before mailing the CompTIA CTT+ Performance-Based exam recording, please use the Quality Control Measures checklist below. Remember that this is a certification examination and requires serious planning and preparation. The submission should be a demonstration of candidates' instructional practices presented in a 17 to 22-minute instructional module.

Evidence suggests that the most successful submissions are of the highest quality. We encourage all candidates to take quality control measures when recording their session.

Candidates should view the recorded performance chosen as the performance-based exam submission before mailing it for official scoring, and use the Scoring Guide to score their own performance. As the recording is viewed, ask the following questions:

- 1. Are the required objectives clearly evident both audibly and visibly on the recording?
- 2. Are the required objectives clearly evident in the Documentation Form?
- 3. Did you review learning objectives and match them to learner and organizational needs? How?
- 4. Did you create an environment conducive to learning? How?
- 5. Did you select and implement delivery methods? How?
- 6. Did you demonstrate instructional media? How?
- 7. Did you demonstrate professional conduct and content expertise? How?
- 8. Did you demonstrate effective communication and presentation skills? How?
- 9. Did you establish and maintain a learner-centered environment? How?
- 10. Did you use question types and techniques effectively? How?
- 11. Did you address learner needs for additional explanation and encouragement? How?
- 12. Did you motivate and reinforce learners? How?
- 13. Did you evaluate learner performance throughout the training event? How?
- 14. Did you evaluate trainer performance and delivery of course? How?
- 15. Does the selected module have a beginning, middle, and ending?
- 16. Are the objectives of the instructional module clearly stated?
- 17. Is the instruction module organized?
- 18. Are at least five (5) learner names visible in the attendee list?
- 19. Are the learners actively engaged in the lesson?
- 20. Is the sound quality clear and loud enough?
- 21. Is there interference on the recording such as static, background noise on audio, key board noise?
- **22.** Is there no more than a maximum of one stop in the recorded performance? (If a second stop has been used, is the documentation of the need clear and complete in the paperwork?)
- 23. Are the graphics used during the instruction legible?
- 24. Is everything that you want the scoring judges to consider actually shown on the recording?
  - Ask someone else to view the recording and assess it.
  - Create at least one backup recording of the submission. All submissions become the property of CompTIA and will not be returned to candidates.
  - Make copies of all submitted documentation for record keeping purposes.

#### PERFORMANCE-BASED EXAM RETAKE POLICY

Candidates who are unsuccessful in completing the performance requirement can attempt the performance exam again. A candidate's computer-based exam will remain valid so long as the exam content/objectives do not change. Submission requirements for Performance-Based Exam retests are the same as for first-time submissions.

If a candidate desires to appeal the scoring of a submitted recording, CompTIA will provide an independent review provided the request is submitted within 30 days of the score report. To request such a review, send a formal request in writing accompanied by a payment for \$100 USD. Include in the letter the following information: name, date of submission, score report date and CompTIA Career ID Number/ Candidate ID Number (Number begins with COMP). Please send this appeal to:

CTT+ Submission C/O Ingenuiti 2876 Guardian Lane Virginia Beach, VA 23452 USA

#### **RE-CERTIFICATION**

In keeping with the current CompTIA policies, there is no re-certification requirement for the CompTIA CTT+ Virtual Trainer certification.

#### **RETEST POLICY**

CompTIA's complete retake policy can be found at http://certification.comptia.org/Training/testingcenters/policies/retake.aspx

#### **CERTIFICATION EXAM POLICIES**

For a complete list of certification policies visit http://certification.comptia.org/Training/testingcenters/policies.aspx